### A+ Computer Science Linked lists

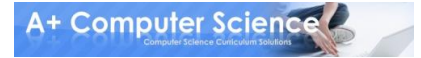

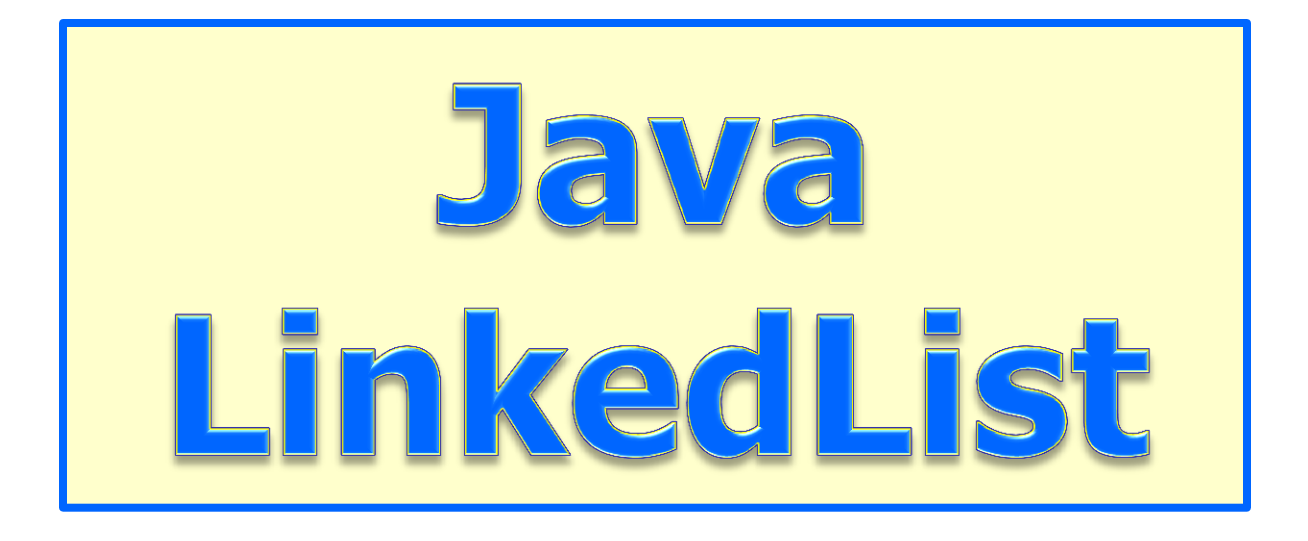

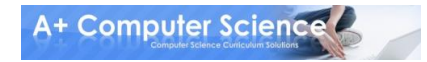

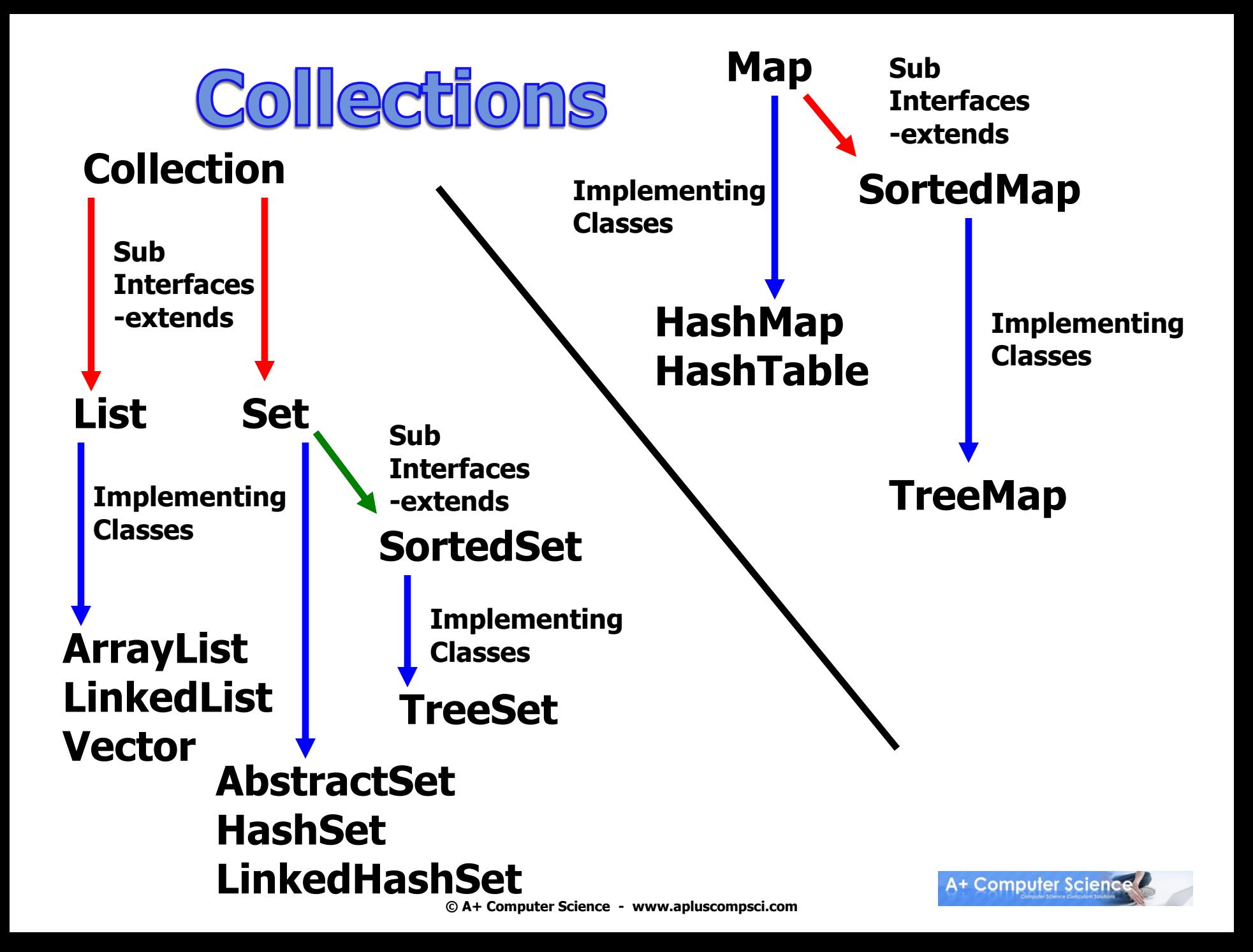

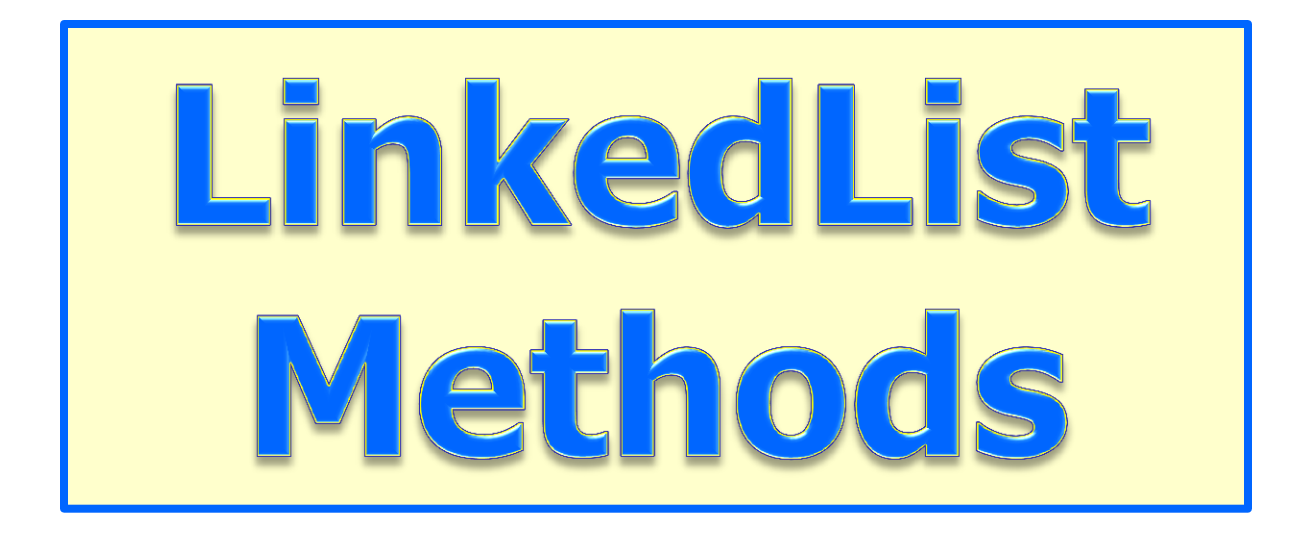

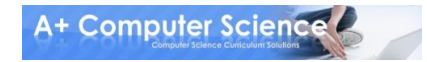

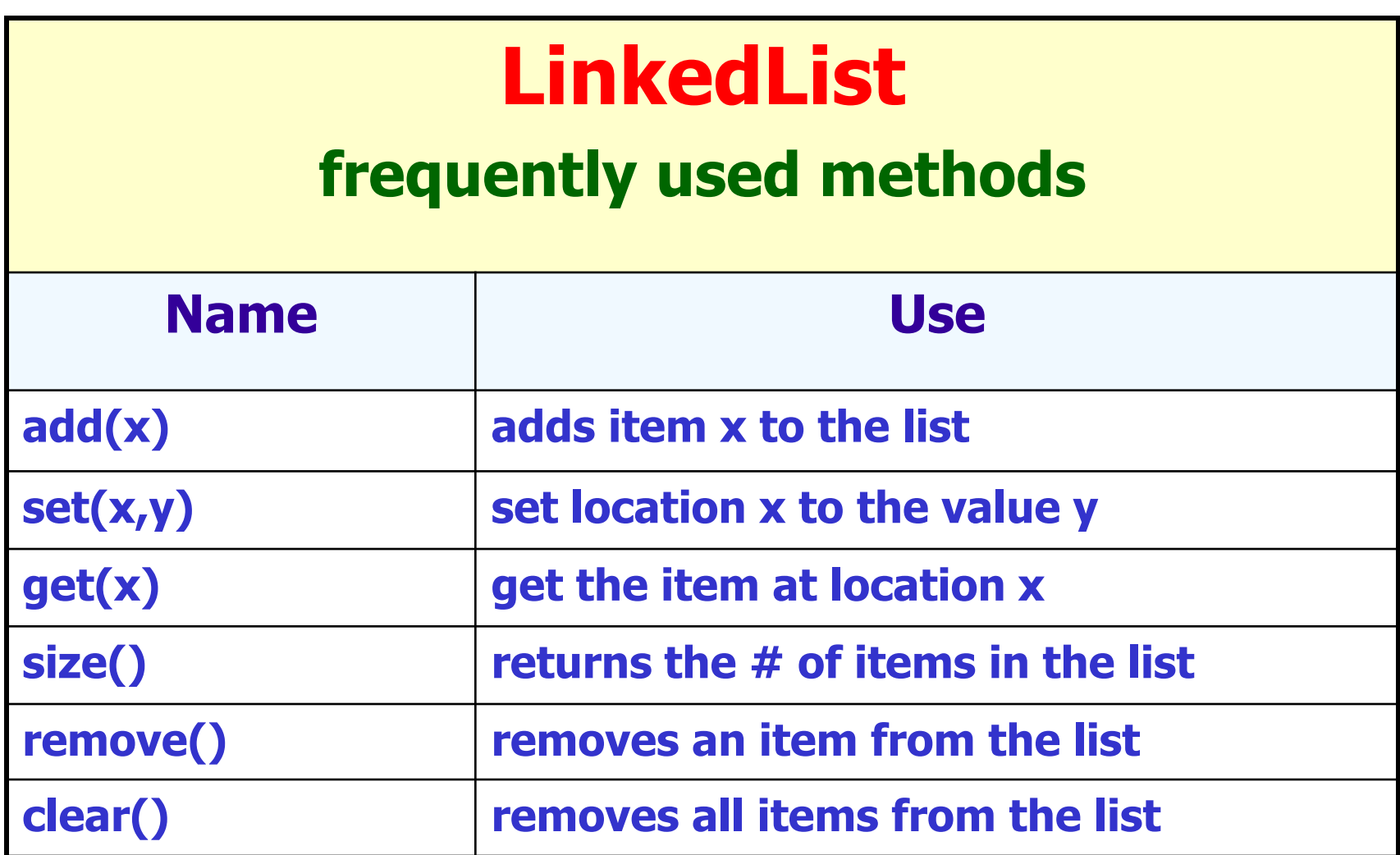

#### **import java.util.LinkedList;**

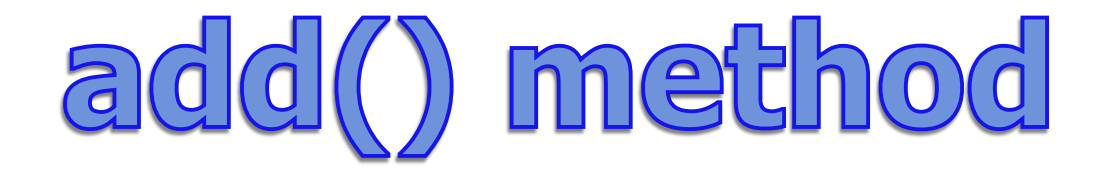

#### **LinkedList<String> list; list = new LinkedList<String>();**

**list.add("c"); list.add("b"); list.add("a"); list.add(1, "d");** 

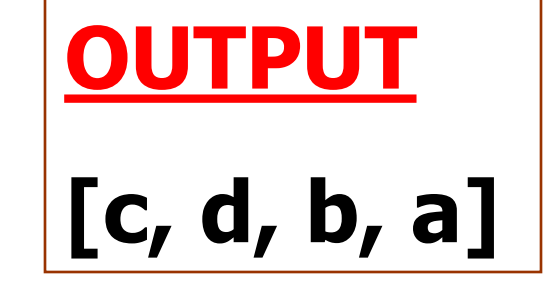

**out.println(list);** 

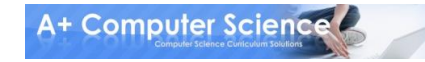

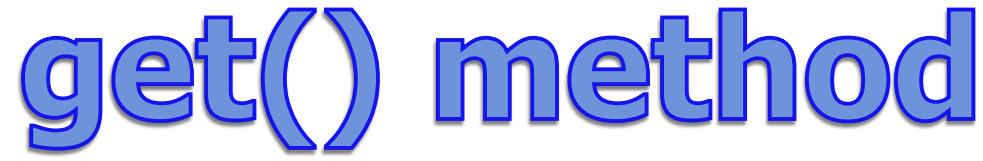

#### **LinkedList<String> list; list = new LinkedList<String>();**

**list.add("c"); list.add("b"); list.add("a"); list.add(1, "d");** 

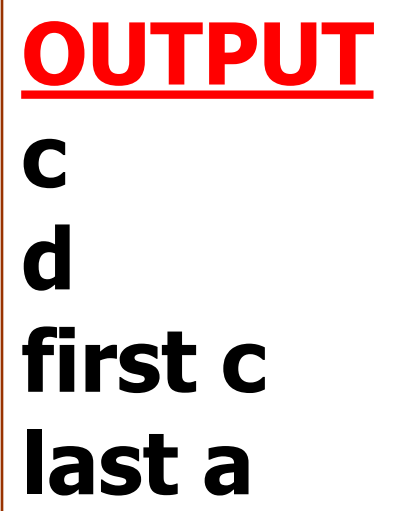

**A+ Computer Science** 

**out.println(list.get(0) ); out.println(list.get(1) ); out.println("first " + list.getFirst()); out.println("last " + list.getLast());**

# linkedlistadd.java linklistget.java

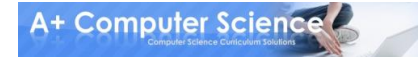

### Work on Programs!

## Crank Some Code!

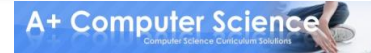

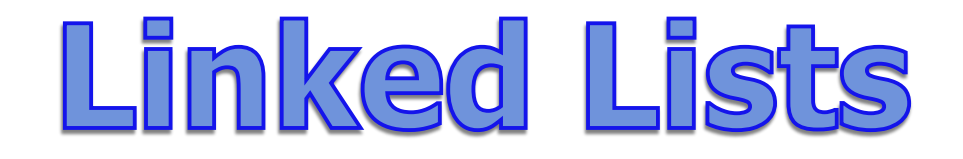

#### **A linked list is a group of nodes. Each node contains a value and a reference to the next node in the list.**

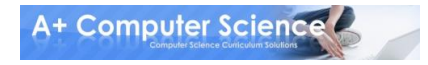

```
Simple Node Class
public class Node
{
  private Comparable data;
  private Node next;
  public Node(Comparable dat, Node nxt)
```

```
 {
    data=dat;
    next=nxt;
 }
}
```
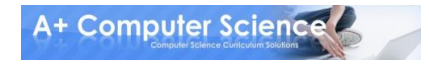

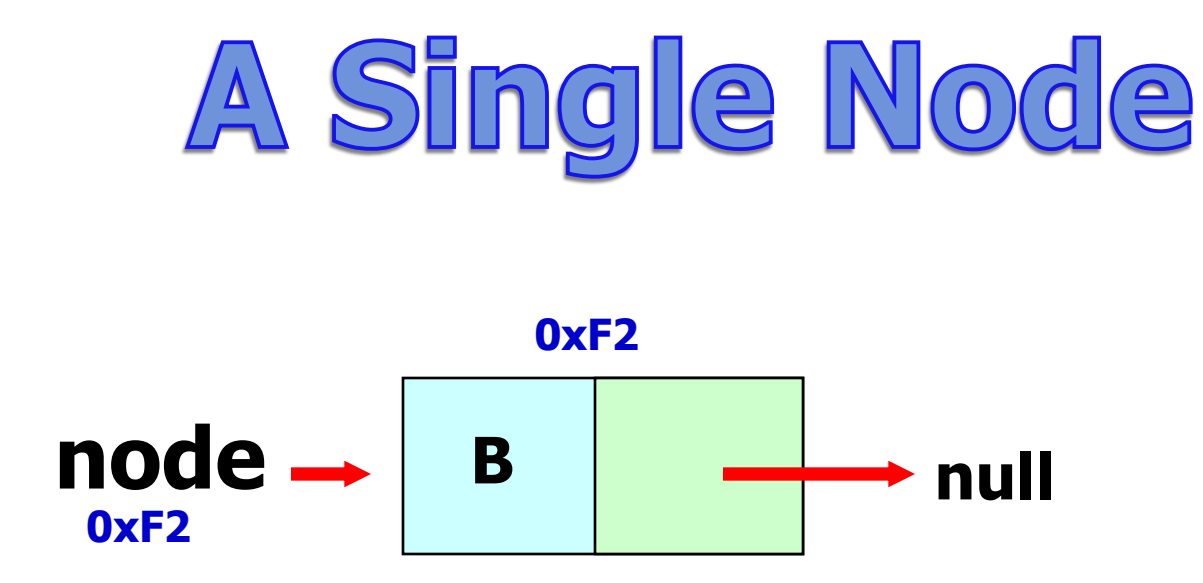

#### **A node typically has a data component and a reference to the next node.**

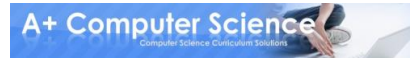

### Linkable Interface

```
public interface Linkable
{
  Comparable getValue();
  Linkable getNext();
  void setNext(Linkable next);
  void setValue(Comparable value);
}
```
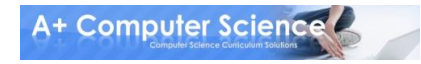

```
public class ListNode implements Linkable
{
  private Comparable listNodeValue;
  private ListNode nextListNode;
                                  ListNode
  public ListNode(){
    listNodeValue = null;
                                  CBSS
    nextListNode = null;
  }
```
 **public ListNode(Comparable value, ListNode next) { nextListNode = next;**

```
 listNodeValue = value;
 }
```

```
 //other methods not shown
 //refer to the Linkable interface
}
```
**This ListNode class is similar to the AP ListNode.**

**You can obtain the official AP ListNode class from the college board website. You will be provided with a copy of the AP ListNode class when you take the AP Computer Science AB exam.**

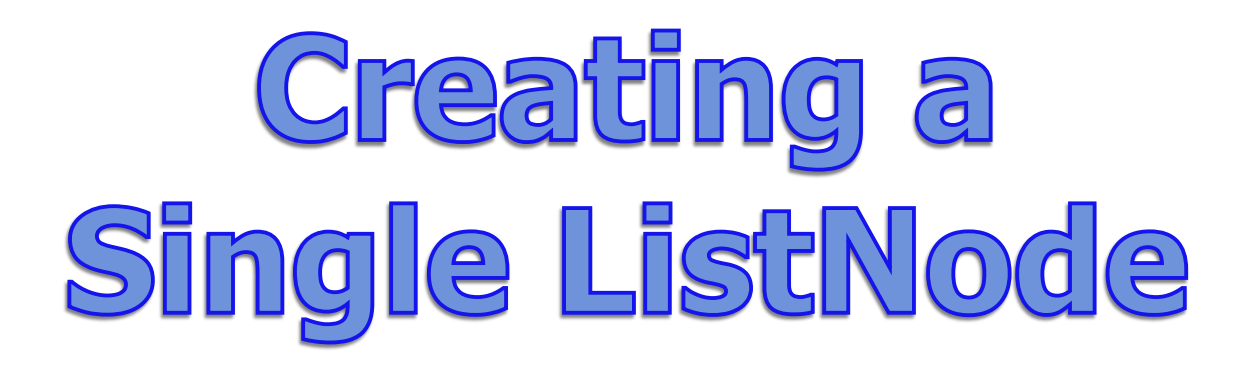

**Linkable node = new ListNode("10", null); out.println(node.getValue()); out.println(node.getNext());**

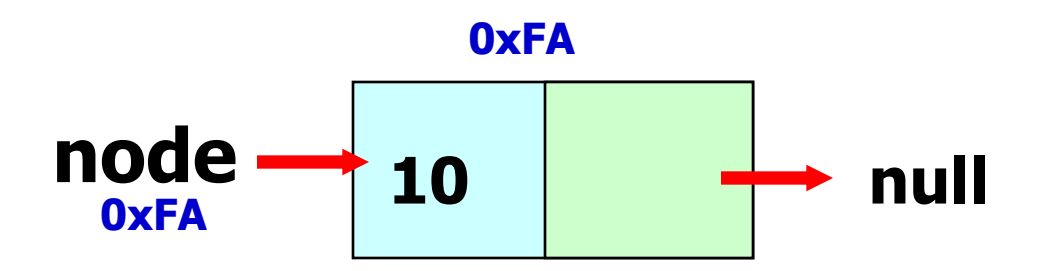

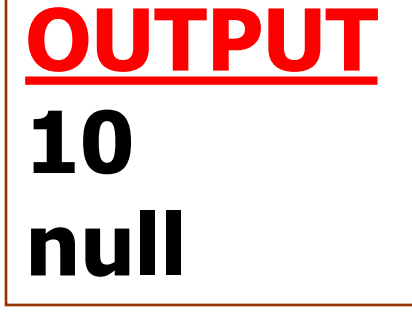

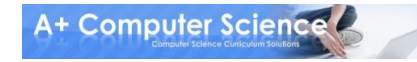

# onenode.java

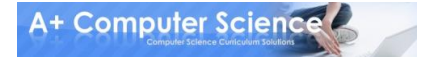

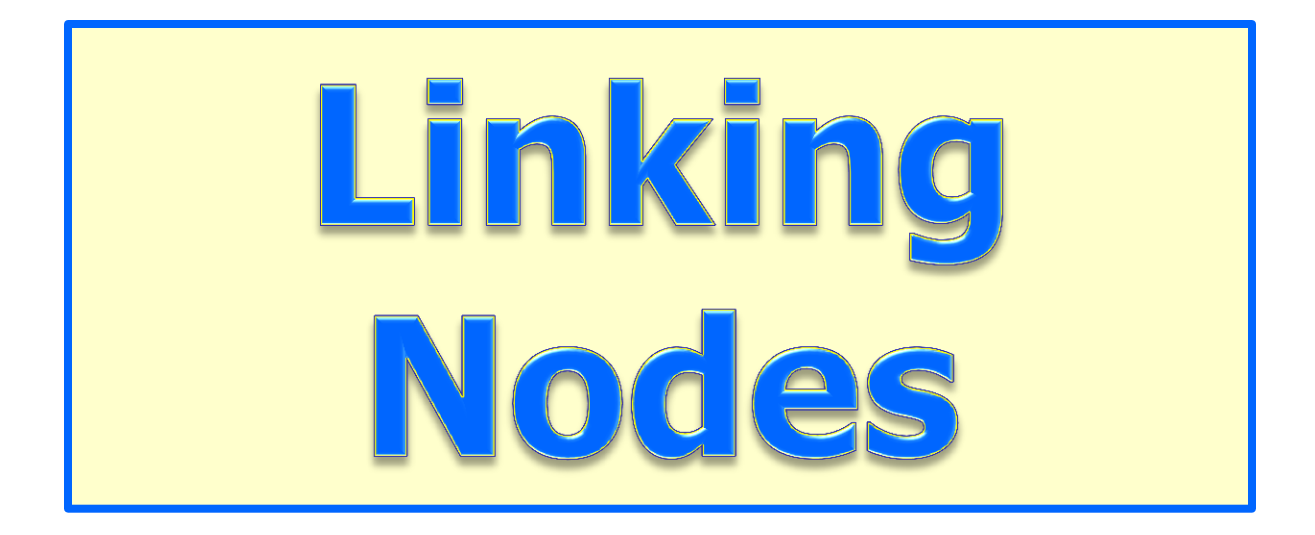

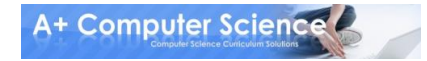

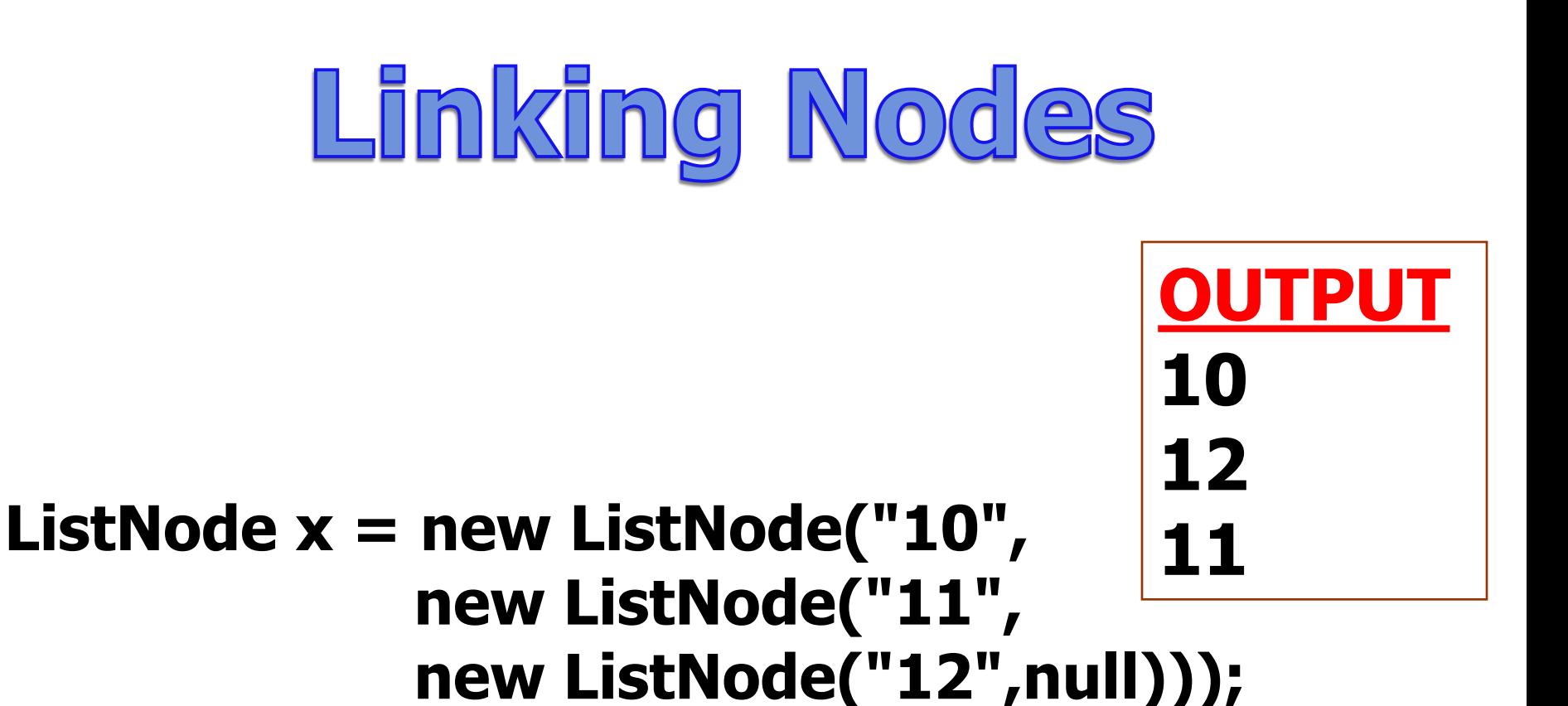

#### **out.println(x.getValue()); out.println(x.getNext().getNext().getValue()); out.println(x.getNext().getValue());**

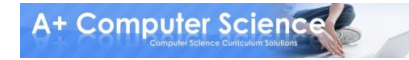

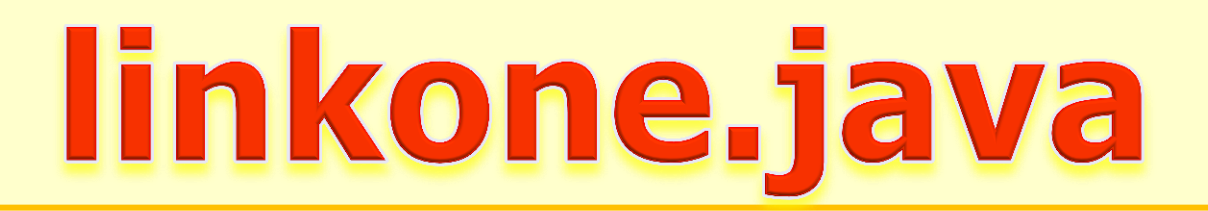

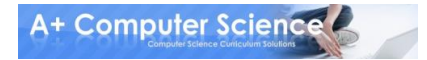

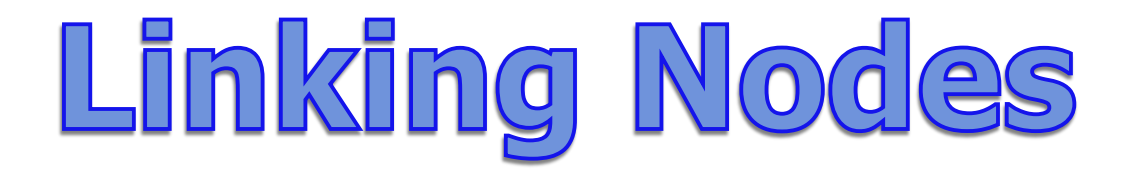

#### **ListNode x = new ListNode("10", null);**

#### **ListNode y = new ListNode("11",x);**

**ListNode z = new ListNode("12",y);**

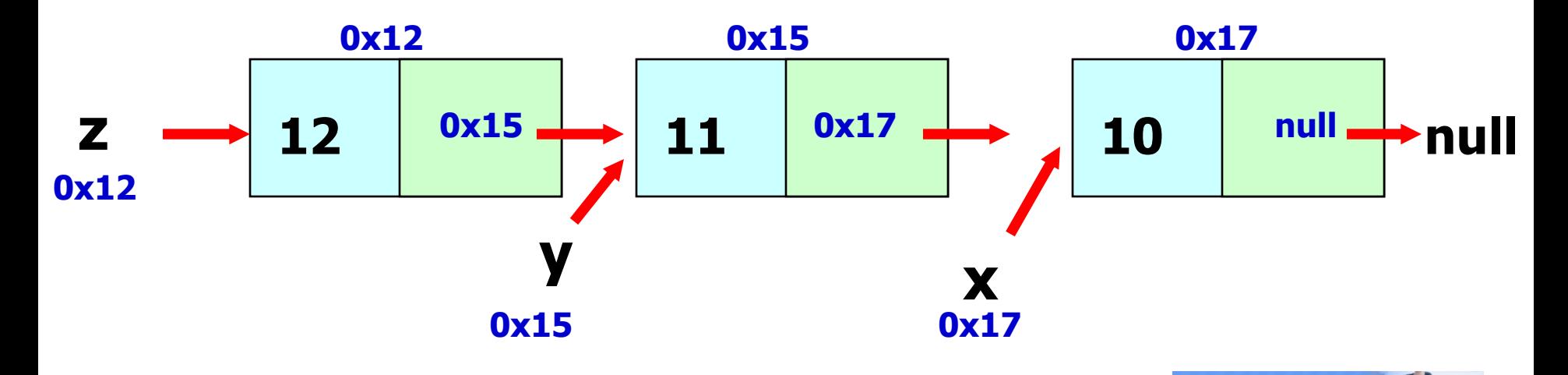

**A+ Computer Science** 

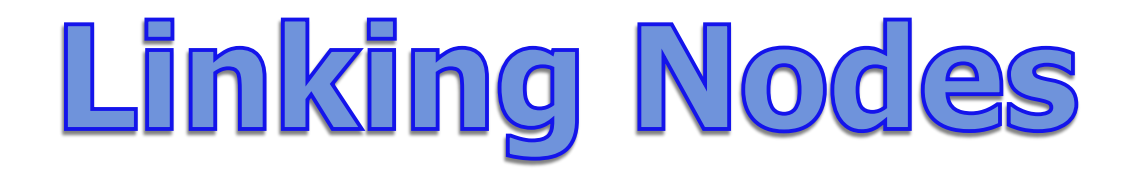

#### **ListNode x = new ListNode(10.3, null);**

#### **ListNode y = new ListNode(11.0, x);**

#### **ListNode z = new ListNode(12.5, y);**

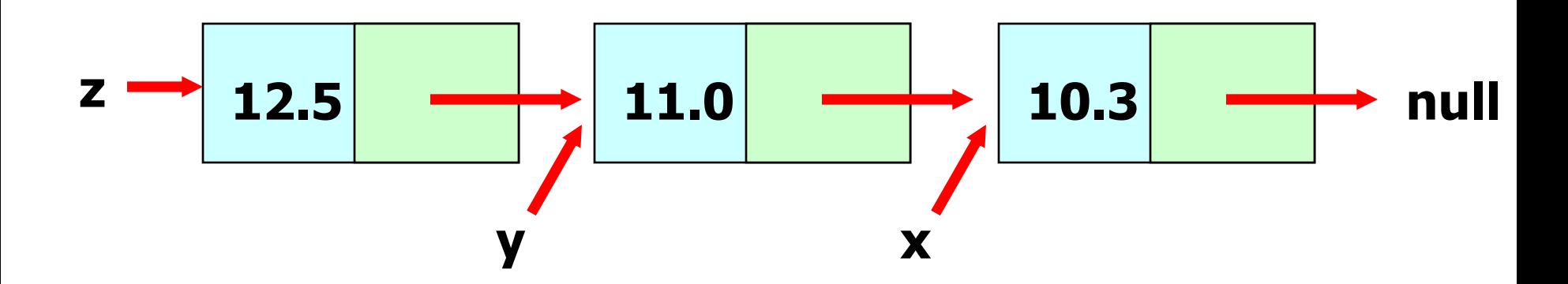

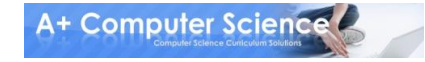

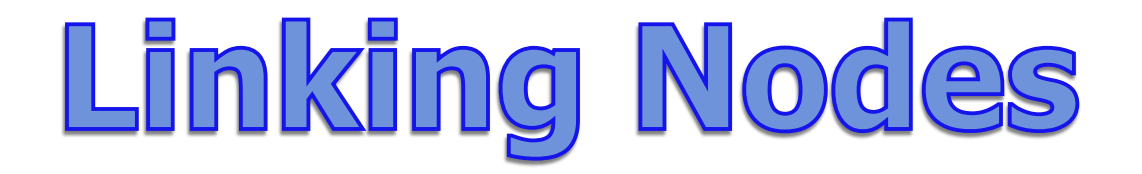

#### **ListNode x = new ListNode(10.3, null); ListNode y = new ListNode(11.0, x); ListNode z = new ListNode(12.5, y);**

#### **out.println(z.getValue()); out.println(z.getNext().getNext().getValue()); out.println(z.getNext().getValue());**

**OUTPUT 12.5 10.3 11.0**

# linklistdemo.java linktwo.java

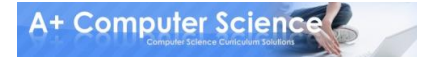

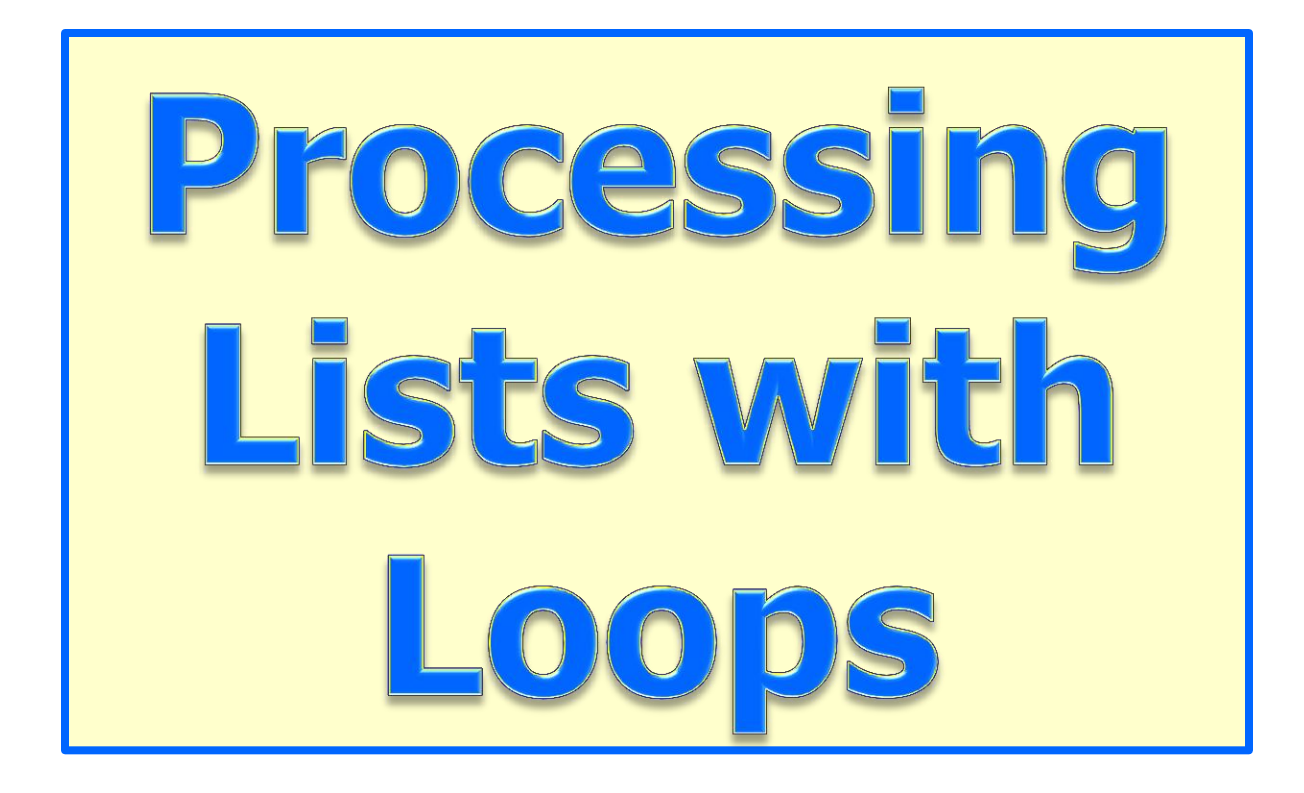

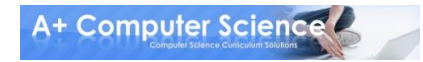

### Displaying a List

#### **ListNode x = new ListNode("10", new ListNode("11", new ListNode("12",null)));**

```
while( x != null )
{
   out.println( x.getValue() );
}
```
**OUTPUT 10 10 10 . . .A+ Computer Science!** 

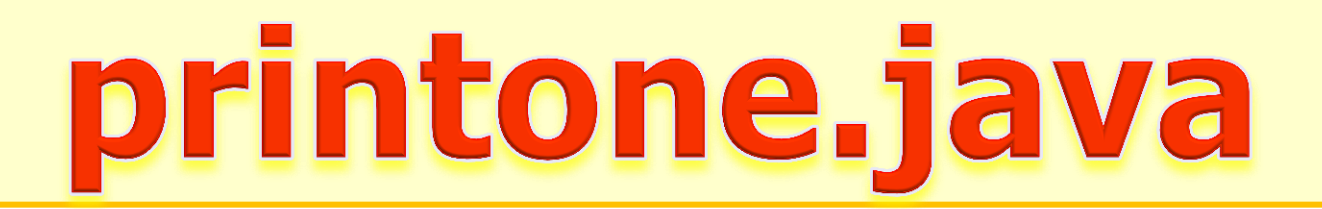

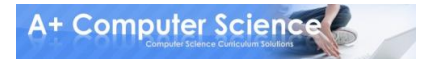

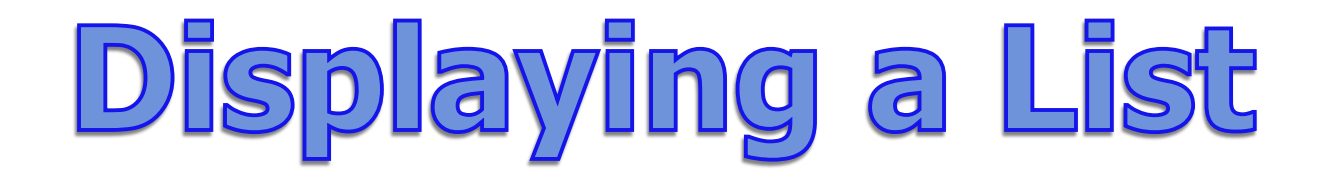

#### **ListNode x = new ListNode("10", new ListNode("11", new ListNode("12",null)));**

```
while( x != null )
{
  out.println( x.getValue() );
  x = x.getNext();
}
```
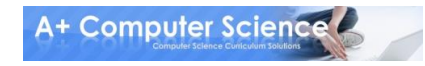

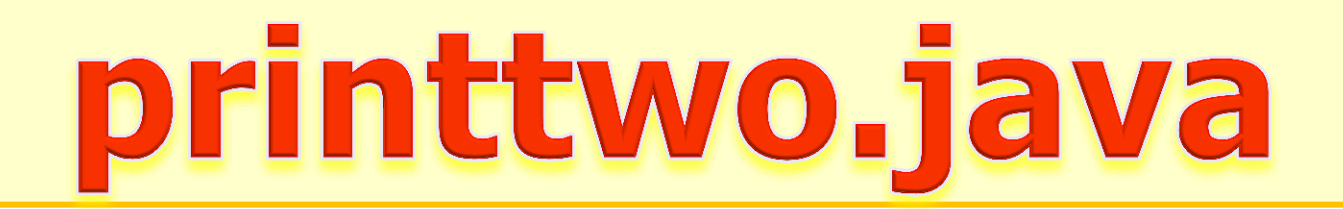

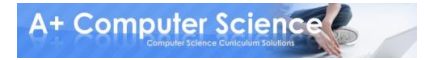

### Adding All Nodes

#### **ListNode x = new ListNode(11, new ListNode(8, new ListNode(5,null)));**

```
int sum=0;
while( x != null )
{
  sum = sum + (Integer)x.getValue();
  x = x.getNext();
}
out.println(sum);
                                   OUTPUT
                                   24
```
## sumone.java

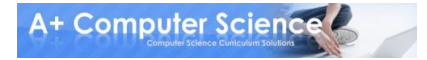

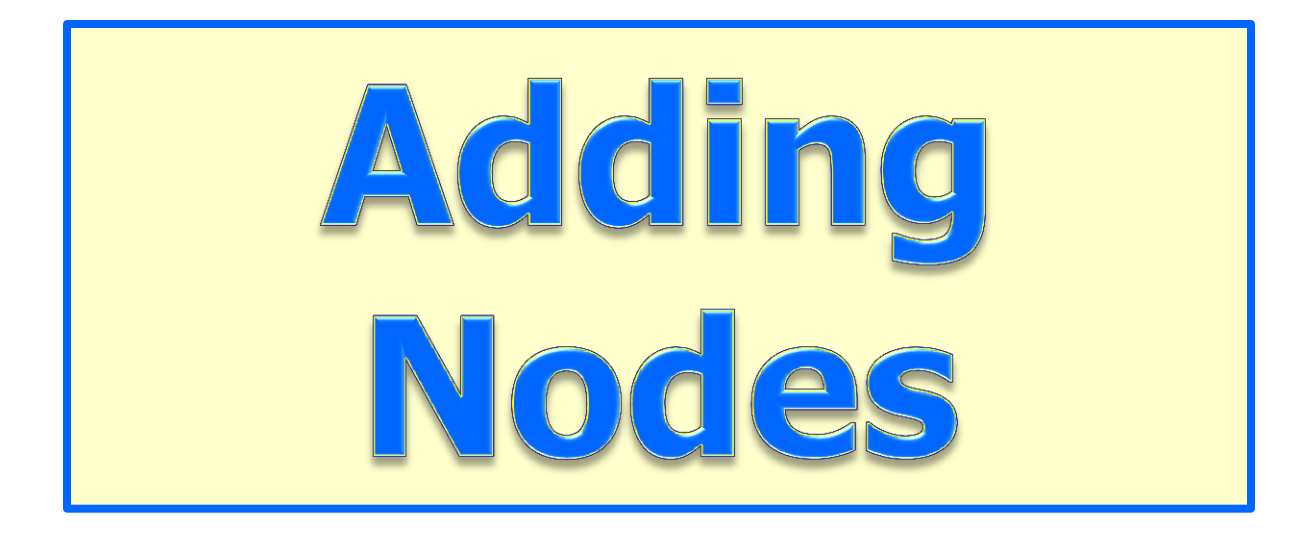

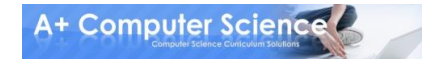

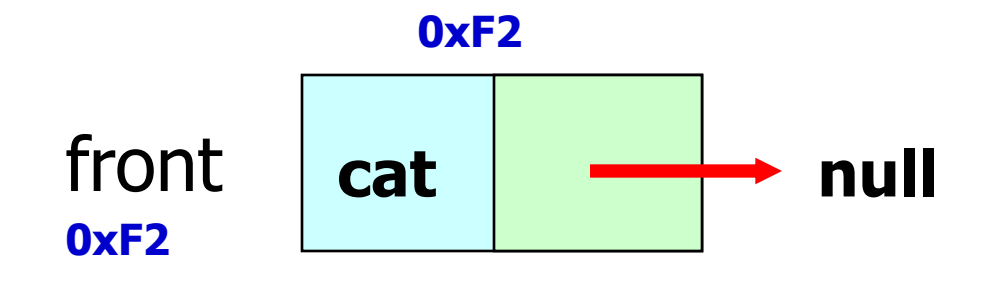

#### **front = new ListNode(word, null);**

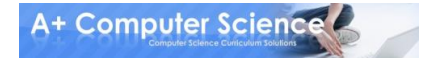

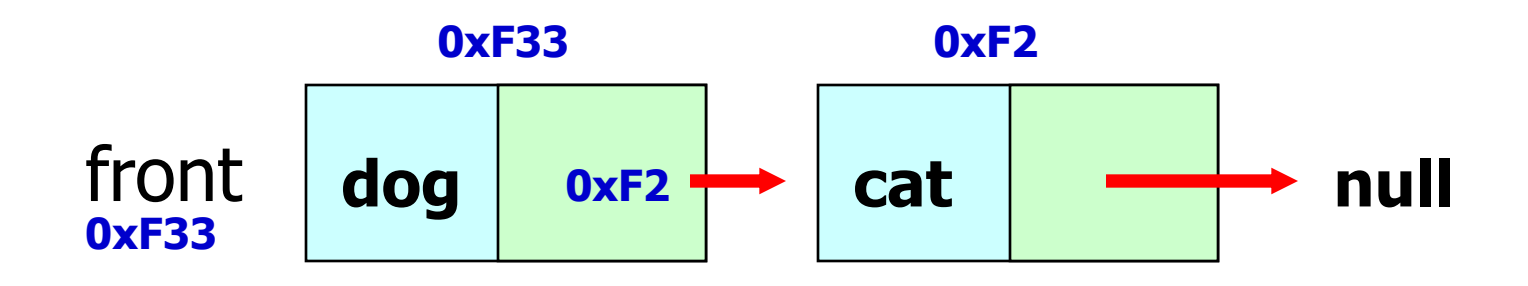

#### **front = new ListNode(word, front);**

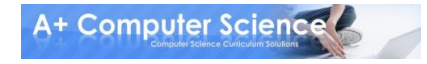

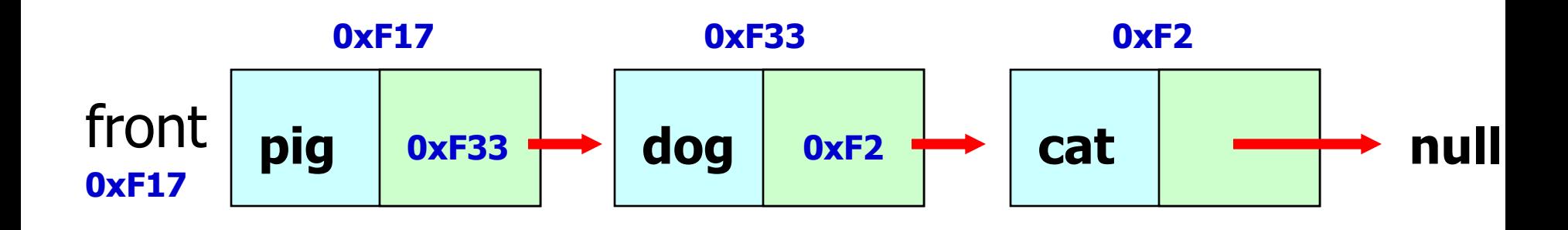

#### **front = new ListNode(word, front);**

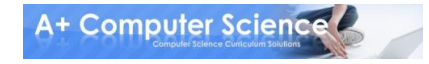

#### **ListNode front=null; front = new ListNode("10", front); front = new ListNode("11",front); front = new ListNode("12",front);**

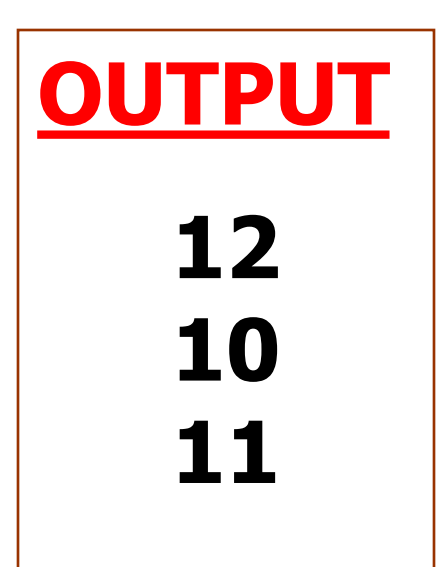

**out.println(front.getValue()); out.println(front.getNext().getNext().getValue()); out.println(front.getNext().getValue());**

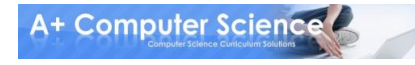

add java

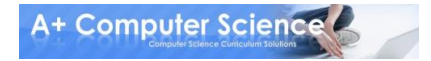

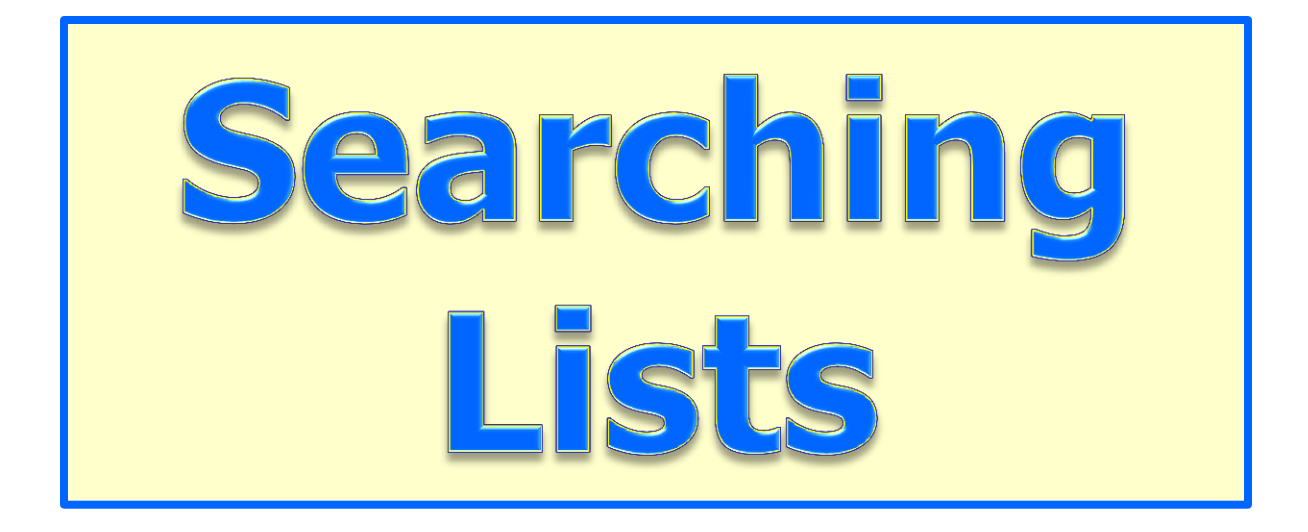

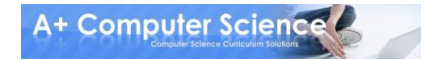

### Searching for Values

```
ListNode list = front;
while ( there are more nodes to check )
{
  if( a node containing the value was found )
    return true;
  move to the next node to check
}
return false;
```
# contains.java

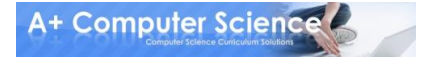

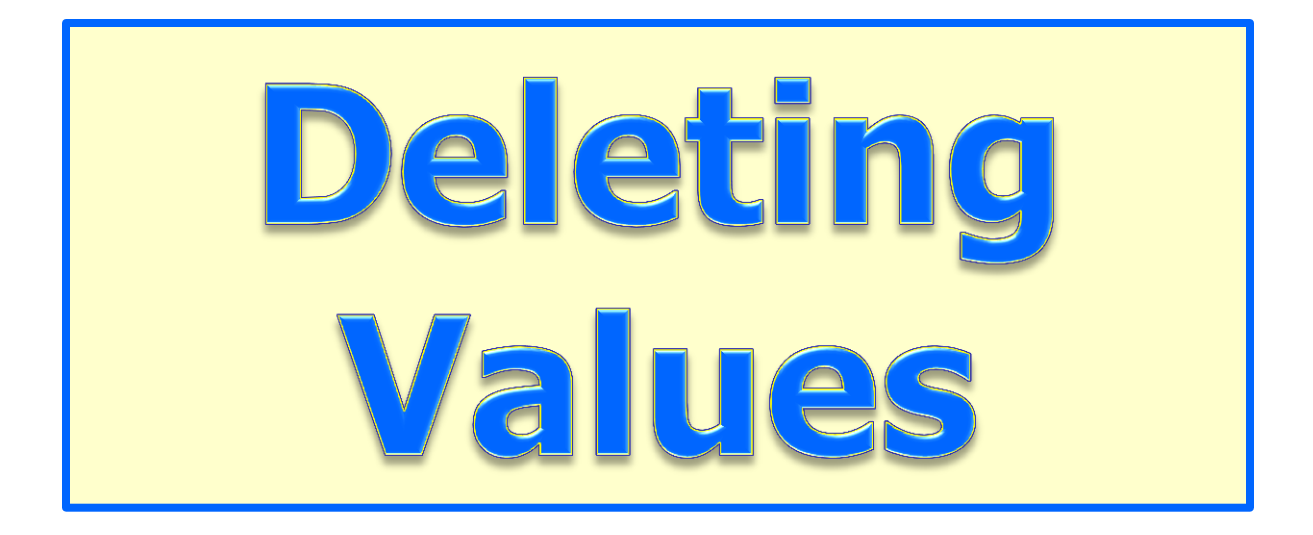

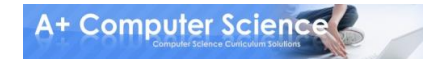

### Deleting First Node

#### **pig is to be removed.**

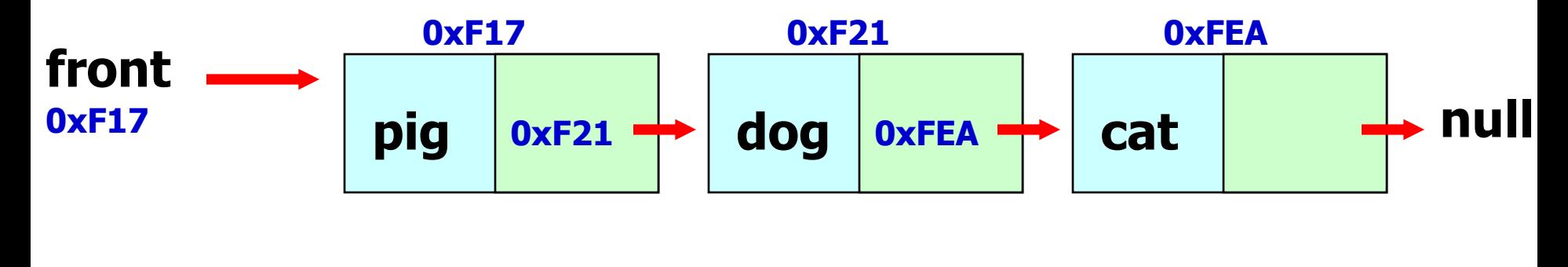

front refers to the 1<sup>st</sup> node in the list.

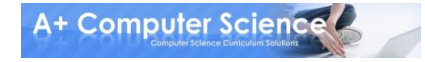

### Deleting First Node

#### **front = front.getNext();**

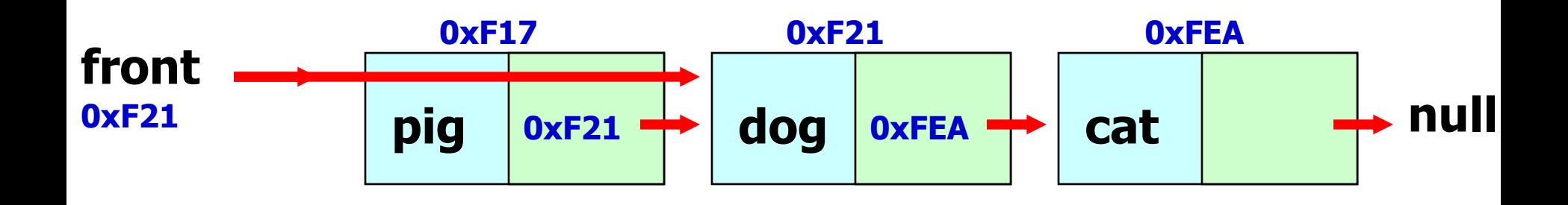

#### front moves up one node.

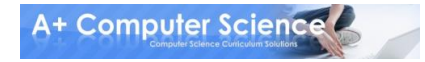

**dog is to be removed. current = front;** 

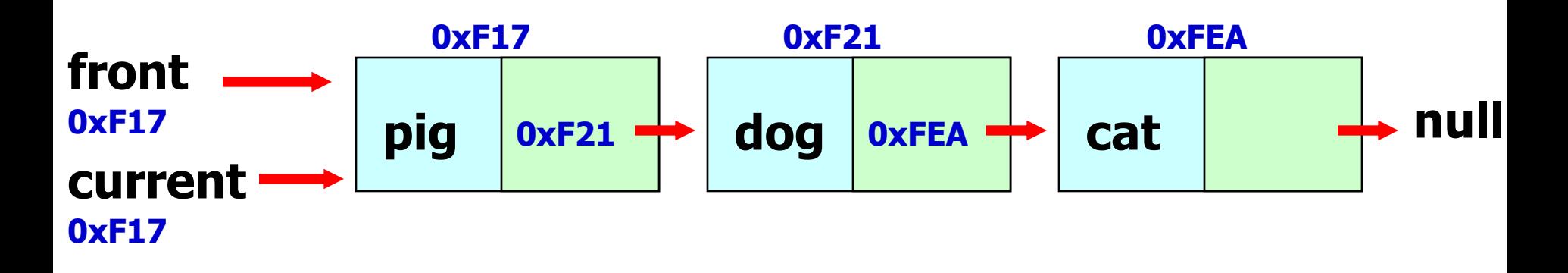

front and current store the same memory address.

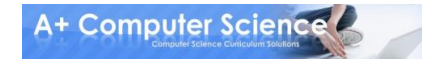

**previous = current;**

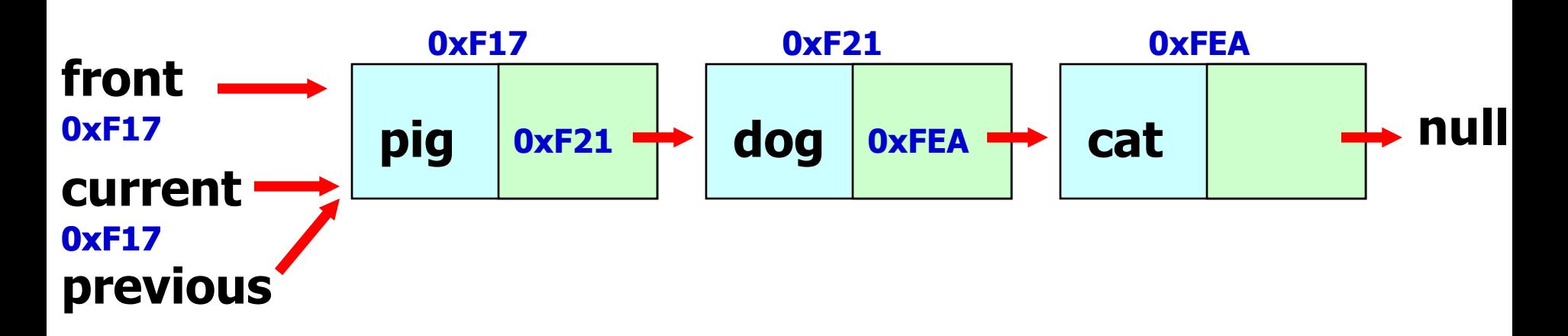

front, current, and previous all store the same memory address.

#### **current=current.getNext();**

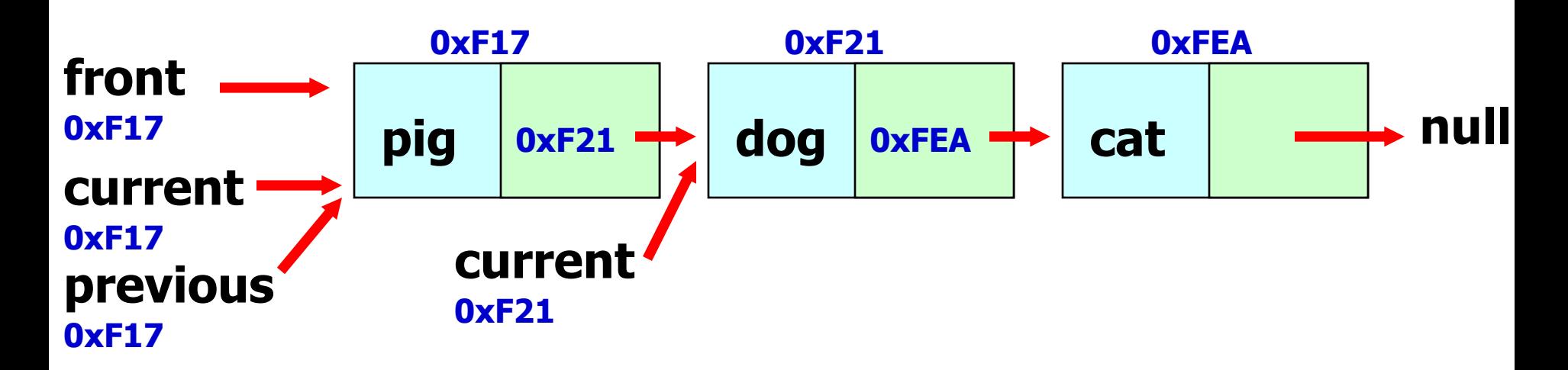

#### current moves forward one node.

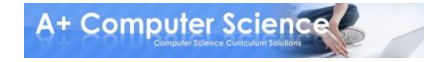

**previous.setNext(current.getNext());** 

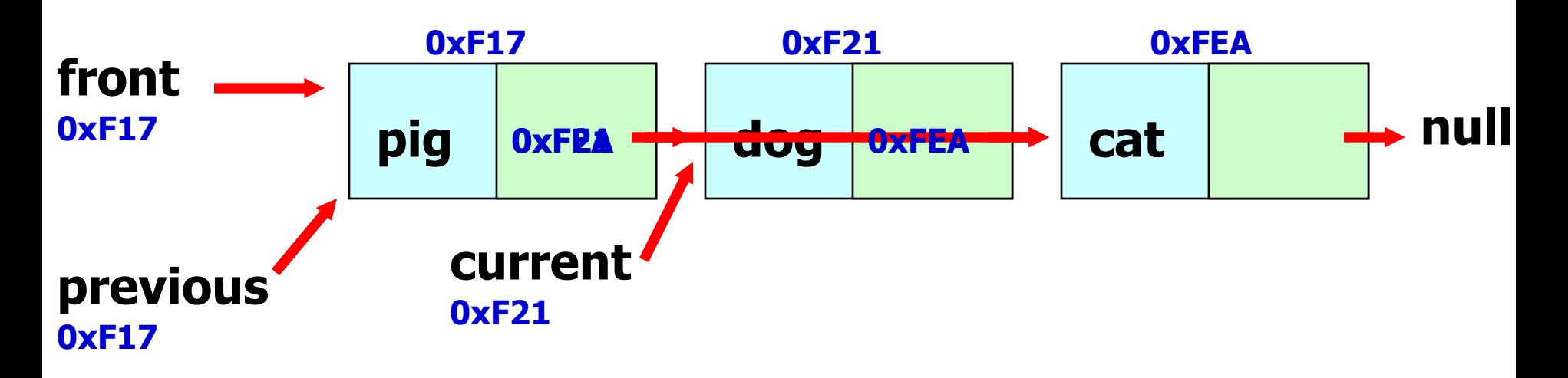

#### Found dog. Removed dog from the list.

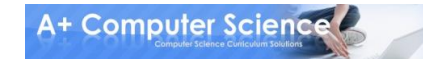

- **Some things you have to account for!**
- **1. What if the linked list is null?**
- **2. What if I need to remove the 1st node?**
- **3. How do I process the remaining nodes?**
- **4. Do I remove more than 1 occurrence of the same value or just the 1st one?**

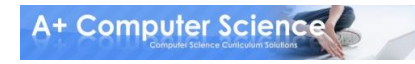

## remove.java

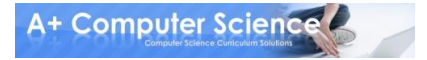

### Work on Programs!

## Crank Some Code!

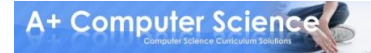

### A+ Computer Science Linked lists

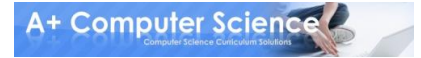